# <u>Одномерные</u> Maceviel.

**Презентация по программированию**

**Автор: учитель информатики МОУ Плесской СОШ Юдин А.Б.**

2012 год

#### Массив - пронумерованная совокупность ячеек памяти, названная одним именем

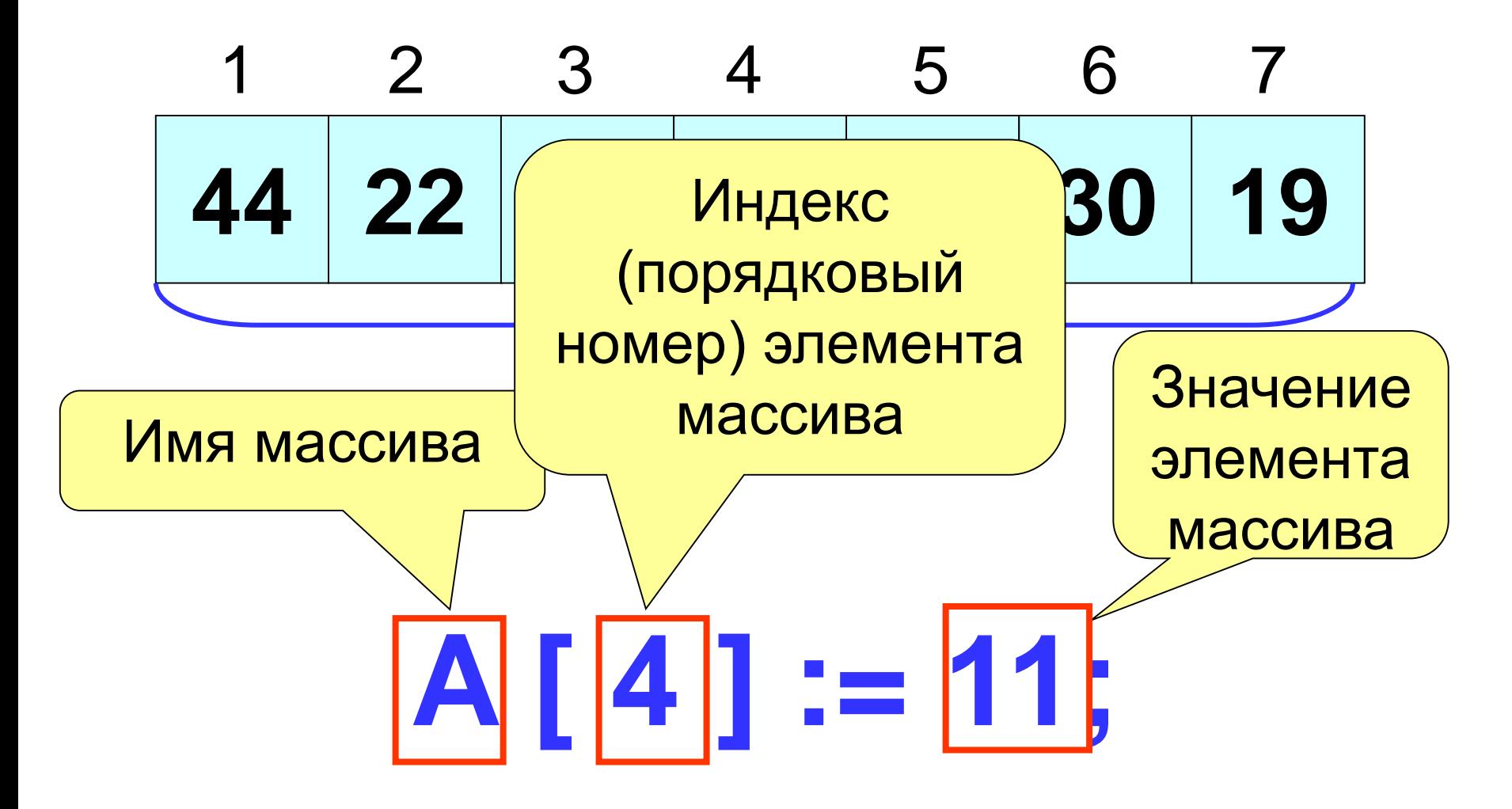

Объявление массива в разделе описания переменных:

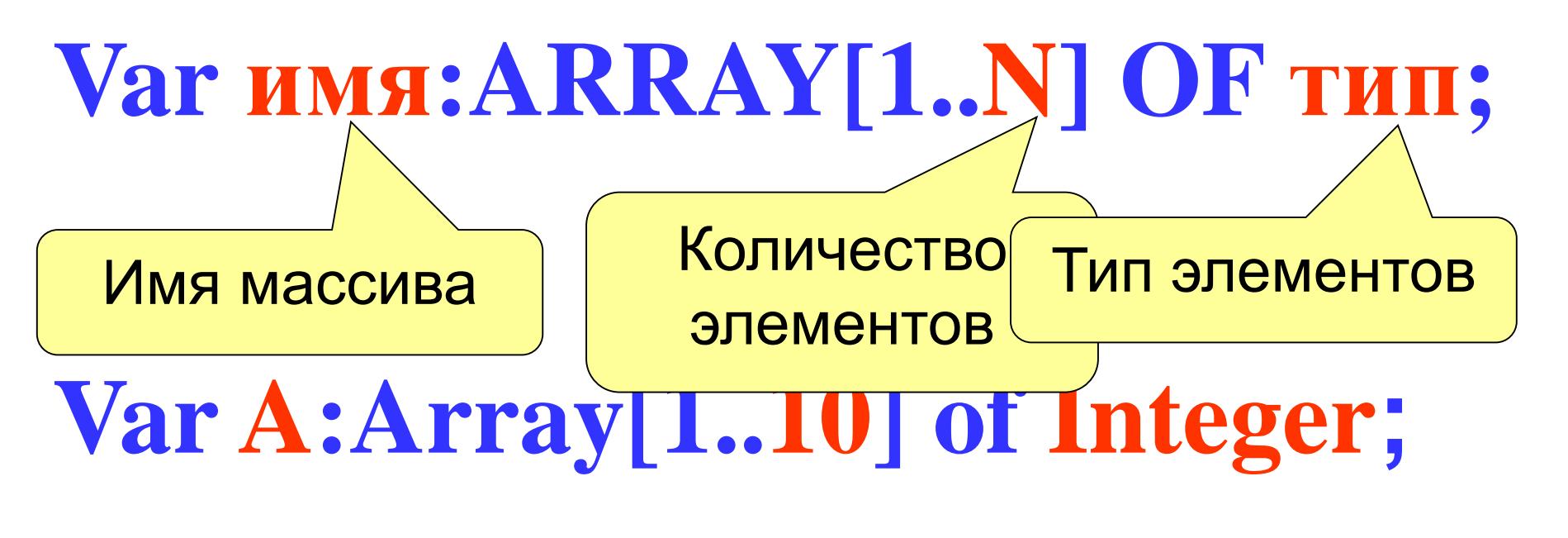

## **Var Tem:Array[1..100] of Real;**

**Const**

**m=10;**

#### Количество элементов можно описать в разделе констант

## **Var a : array [1.. m] of integer;**

Иногда массив объявляют как пользовательский тип

данных

**Type t=array[1..10] of integer; Var a : t;**

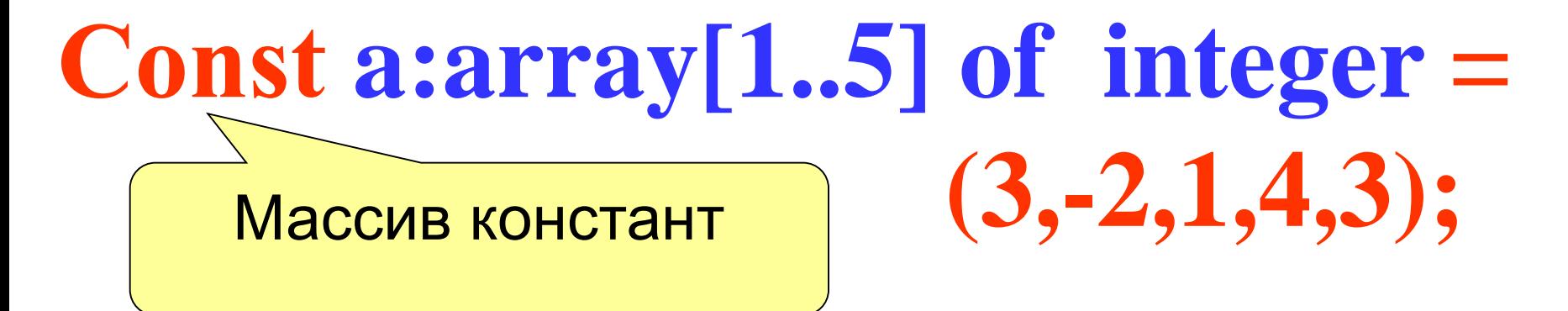

# Var R:Array [-20..20] of Real; Var N:Array ['A'...'Z'] of Integer;

В зависимости от задачи индексы элементов могут начинаться не только с единицы или быть символьного типа

#### 1. Заполнение массива с клавиатуры

# For i:=1 to  $N$  do begin Write('a [', i,'] = '); ReadLn (a[i]); End;  $\mathbf{i}$  ,  $\mathbf{1}, \mathbf{N}$ Ввода;

 $2.3a$ n іяссивя случяй

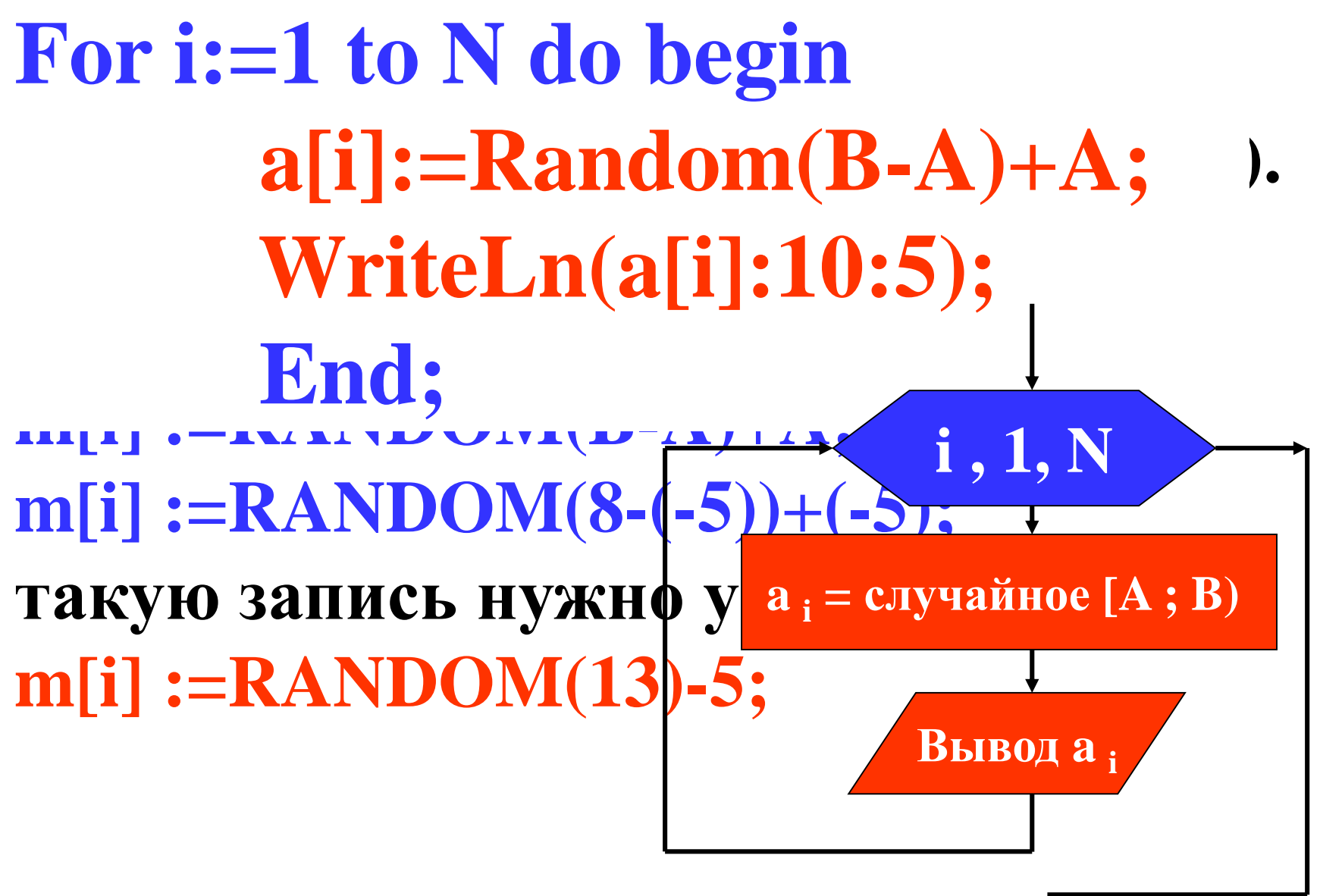

Заполнение массива **7** 

**3. Заполнение массива при помощи прогрессии.**

```
Заполнить массив числами 3,5,7,9,11 и т.д.
 N_{\text{min}} \left(\frac{1}{2}\right)11111111111<sub>1</sub>1,
 на третьем 19 км<sup>-2</sup> и том 19 и том 19 и том 19 и том 2 и темали 19 и том 2 и том 2 и том 2 и том 2 и том 2 и том<br>См. 2 и темали 2 и темали 2 и темали 2 и темали 2 и темали 2 и темали 2 и темали 2 и темали 2 и темали 2 и 
 То есть ai = ai - 1 + 2
 \mathbf{Y}a[1]:=3;
Writeln(a[1]);
For i:=2 to N do begin
                 a[i]:=a[i-1] + 2;
                 Writeln(a[i]:5);
                 End;
                                                           i , 2, N
                                                           Вывод a i
                                                       a_i = a_{i-1} + 2Вывод a 1
                                                            a_1 = 3
```
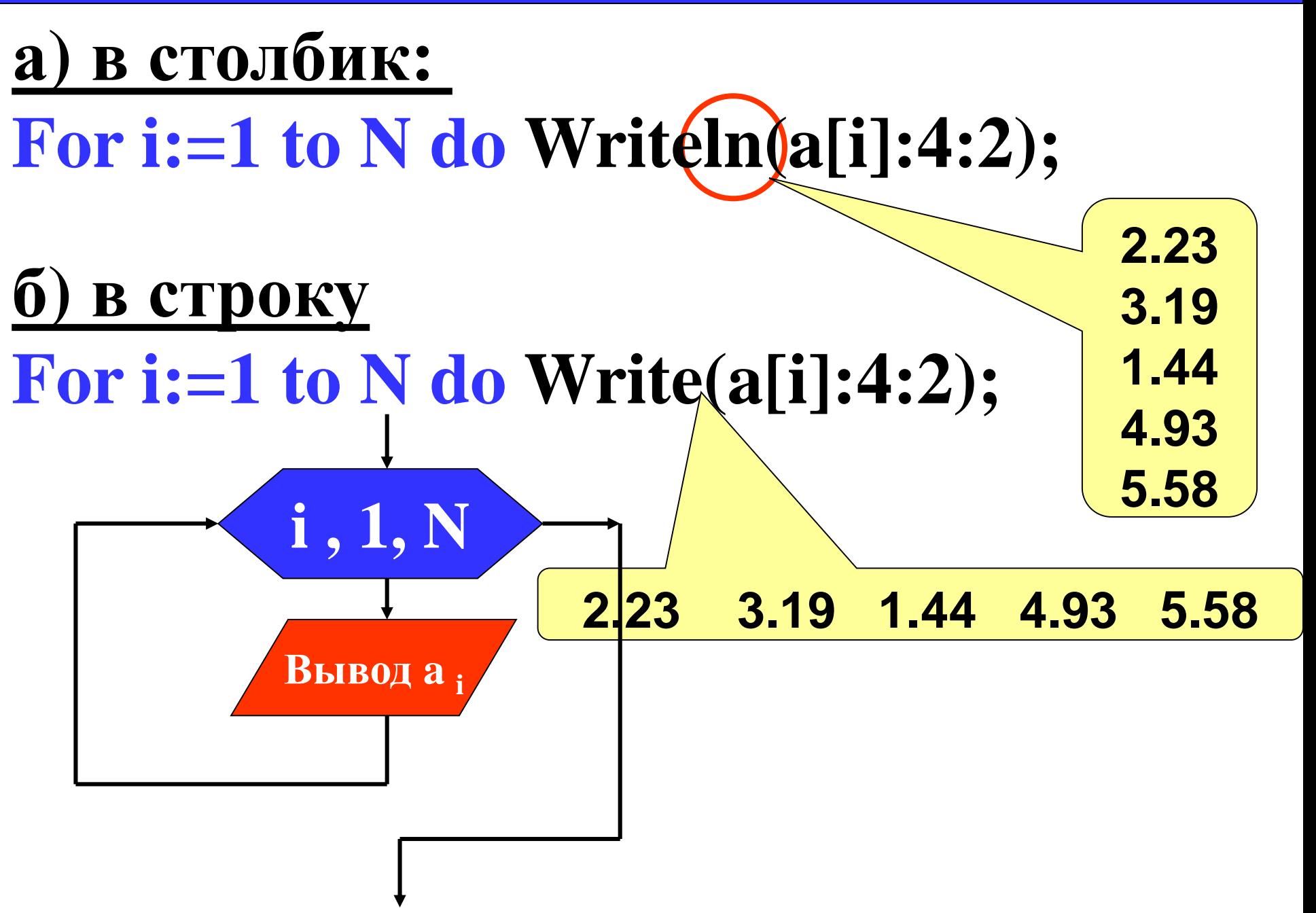

Вывод массива в две строки **9**

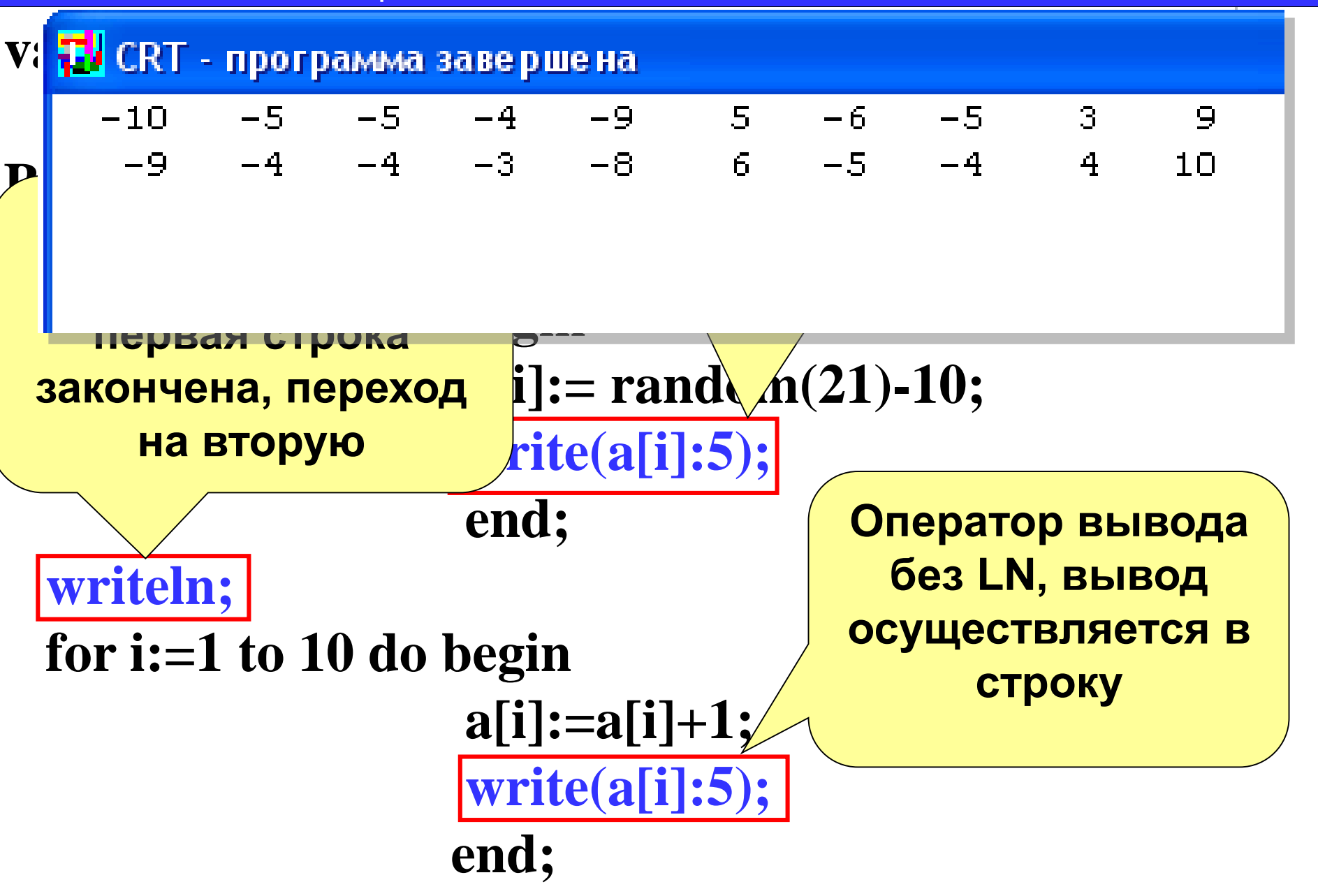

#### **end.**

#### Вывод массива в две строки **10**

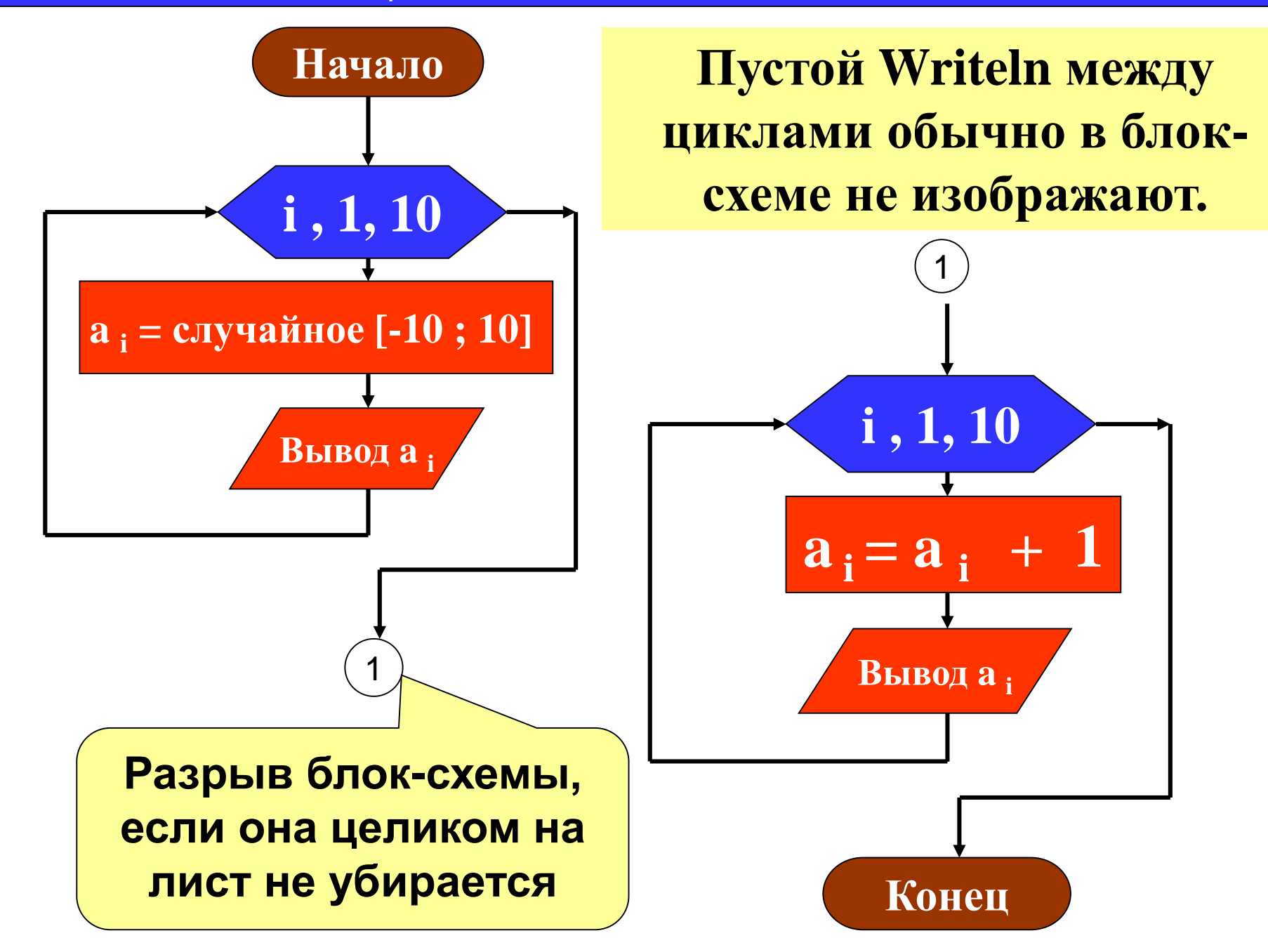

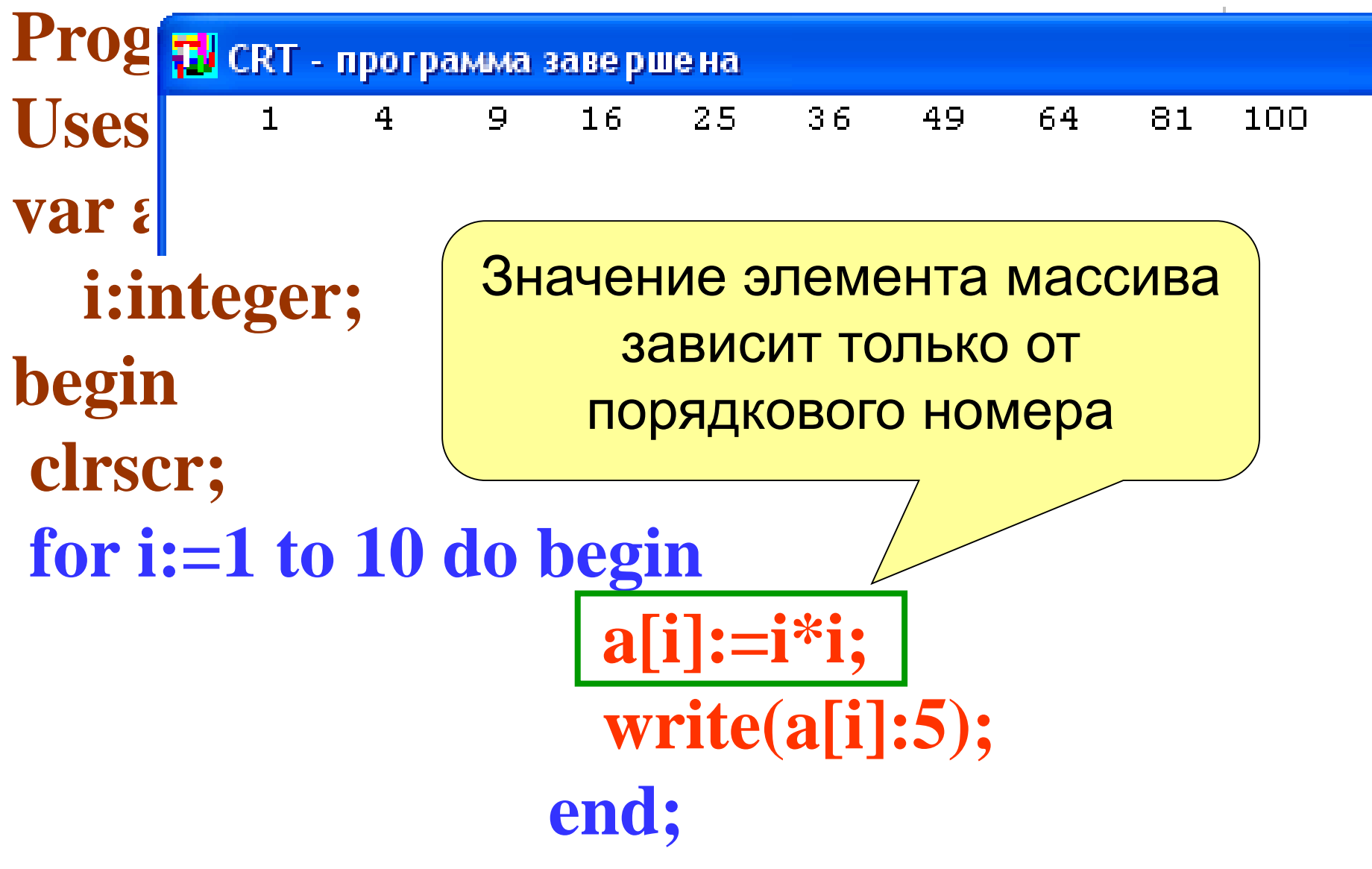

#### end.

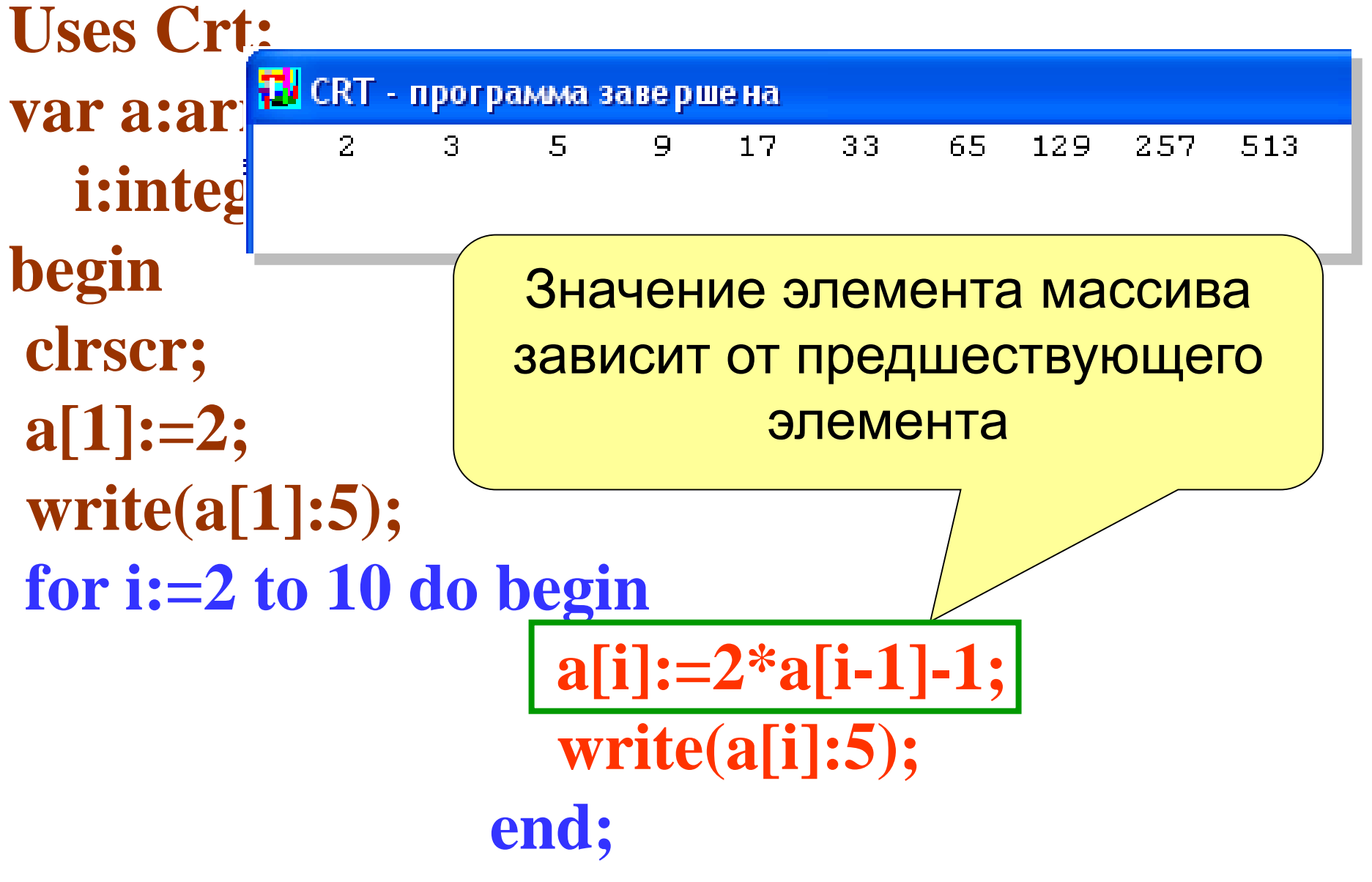

#### end

Изменение элементов массива удовлетворяющих условию

- For i:=1 to N do If (условие) then  $a[i]$ :=3начение:
- Изменения:
- $a[i] := 5 3$ аменить і-ый элемент на число 5  $a[i] := -a[i] - 3$ аменить і-ый элемент на противоположный по знаку **а** [**i**] := **а** [**i**] \* 2 – удвоить каждый элемент массива  $a[i] := a[i - 1] + 3$  -заменить *i*-ый элемент
- предшествующим плюс 3

#### Цикл обработки и вывода элементов массива на экран

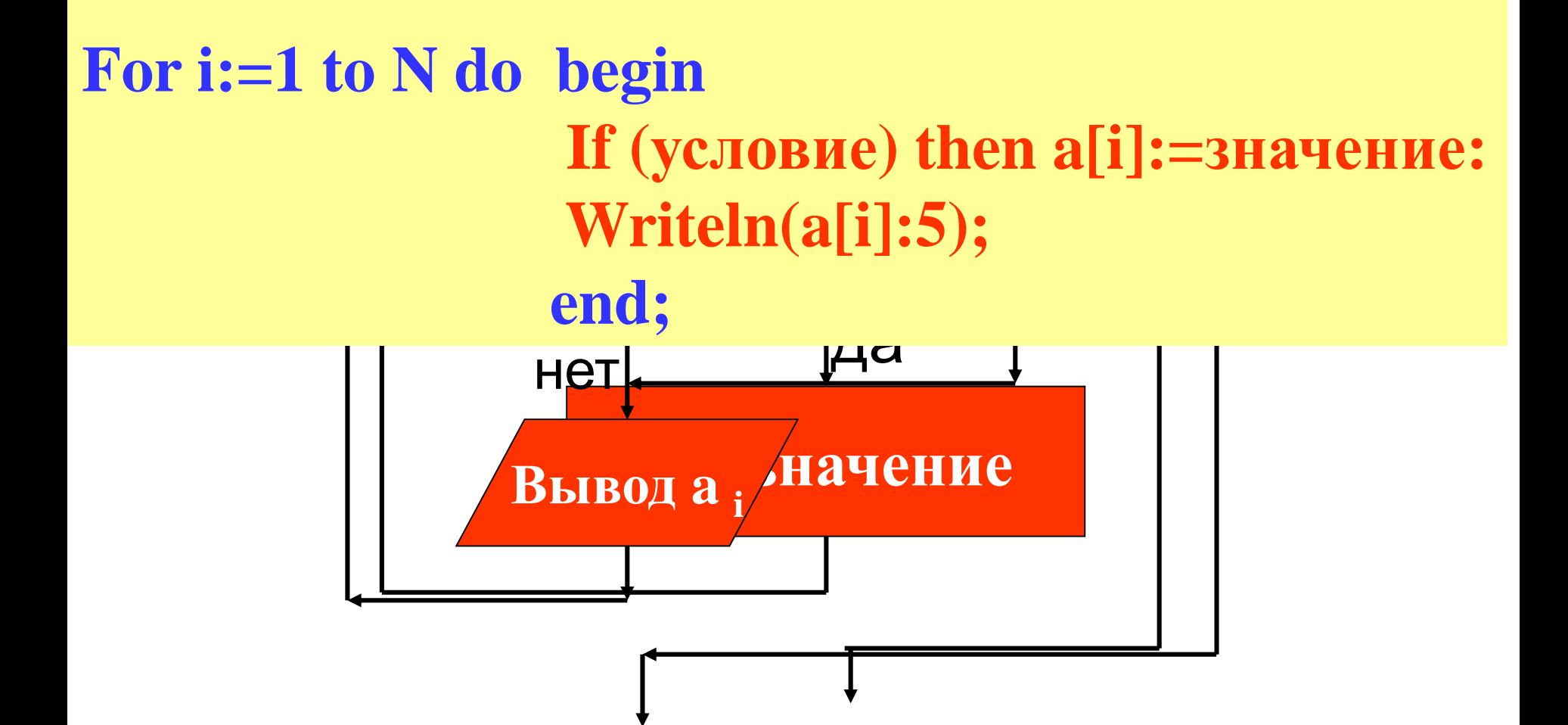

#### **Нахождение суммы элементов массива**

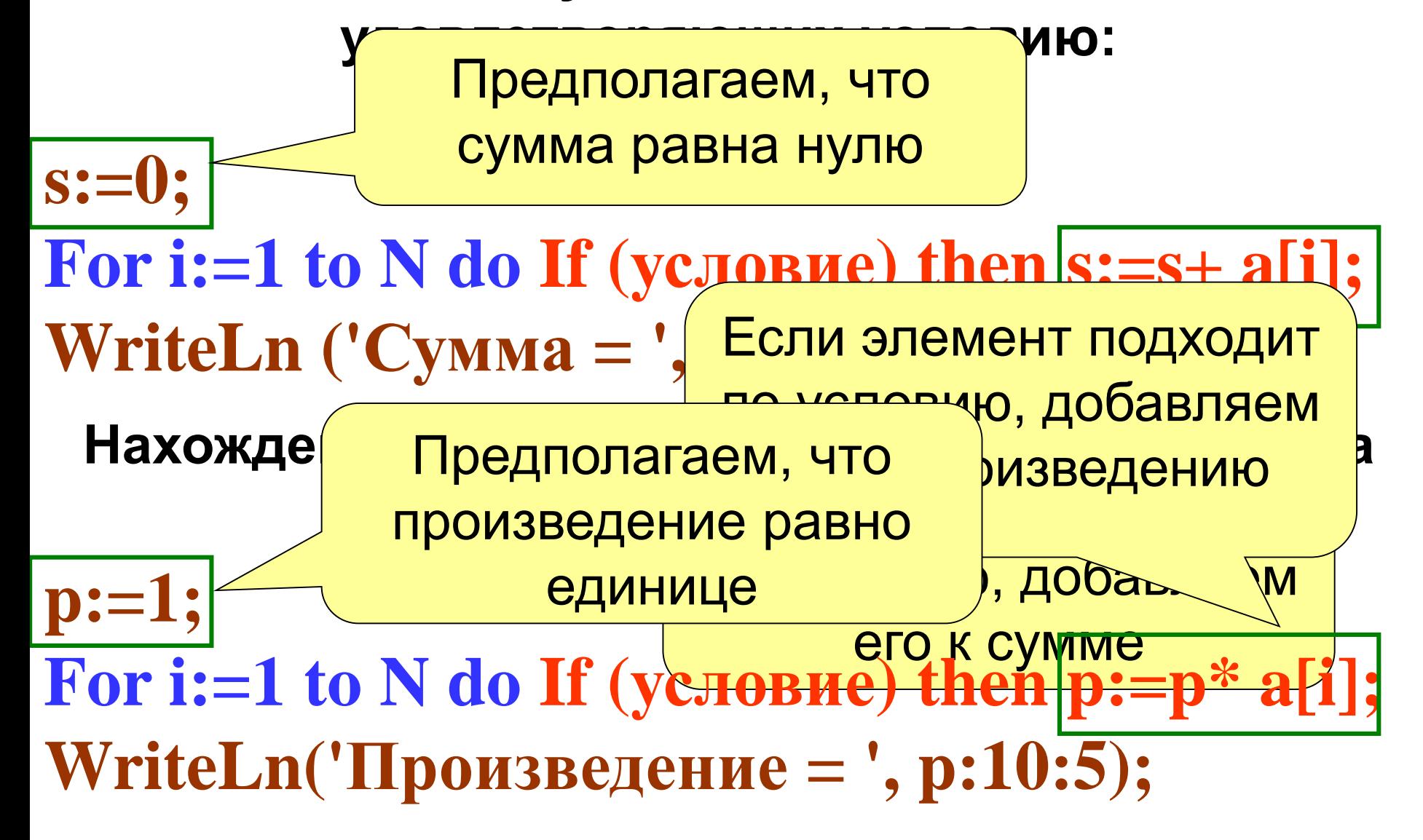

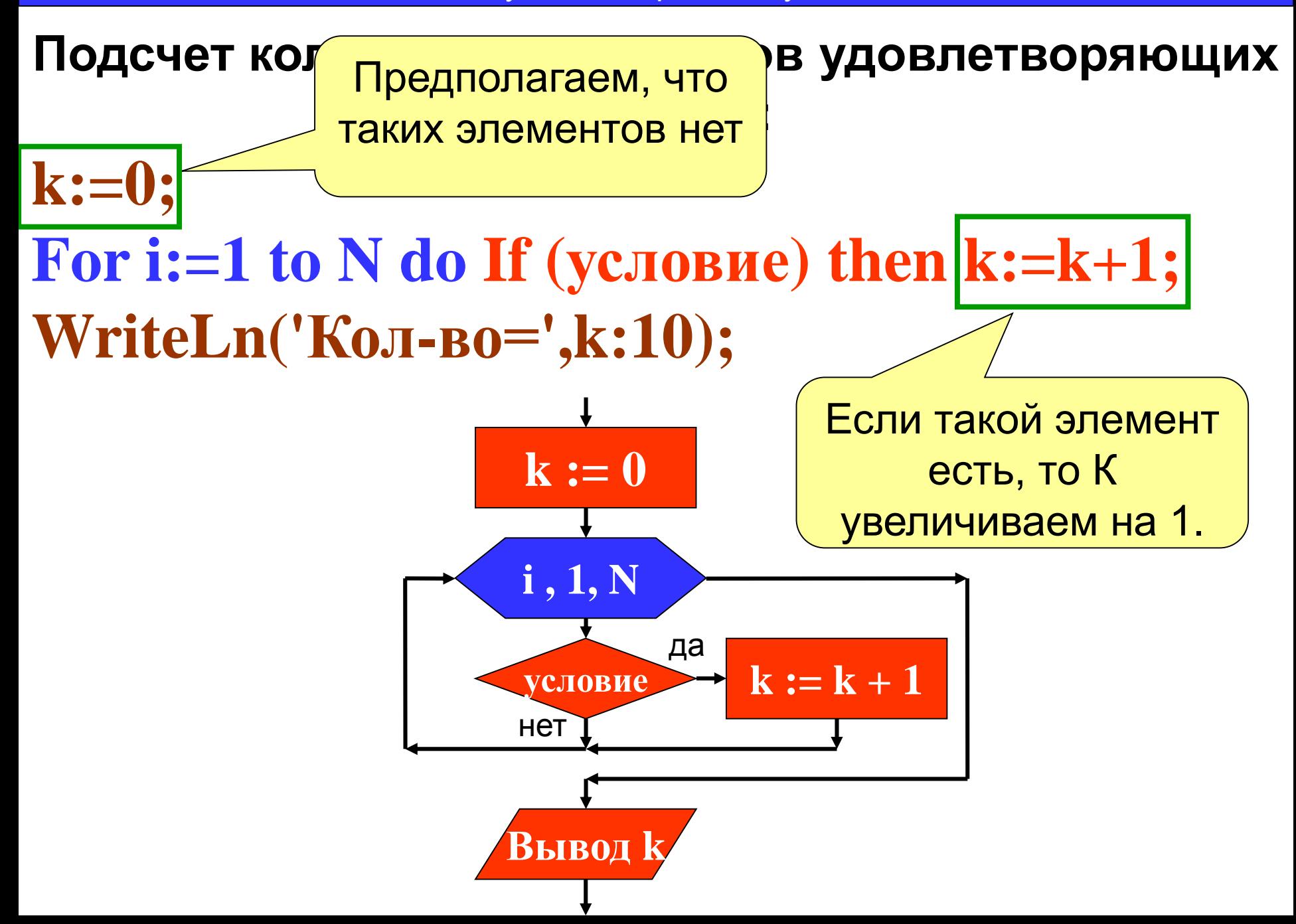

задача 4. Дан массив из 15 целых чисел заполненный случайными числами из интервала [0; 20]. Выведите этот массив в строку и найдите количество четных элементов массива, которые меньше среднего арифметического его элементов.

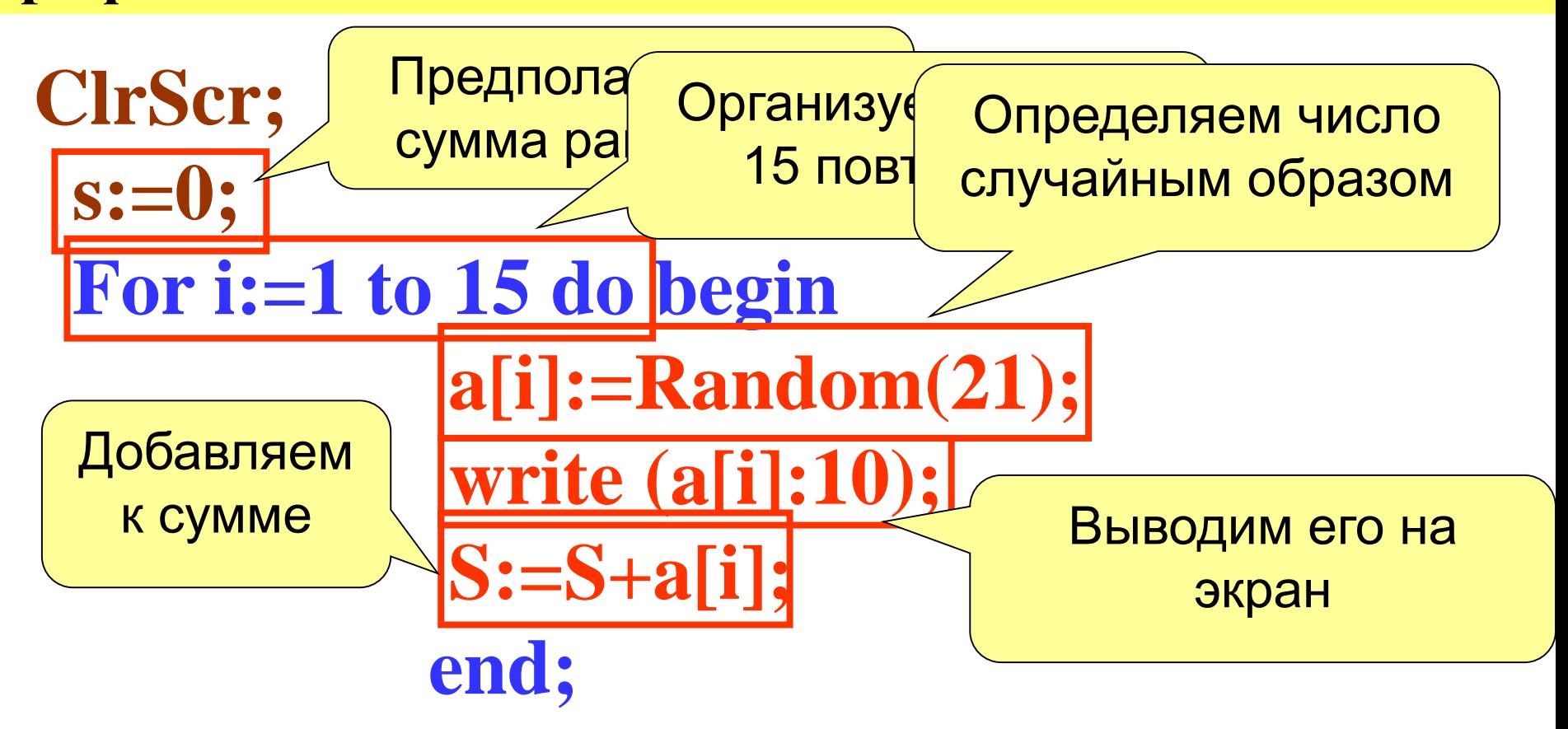

![](_page_18_Figure_1.jpeg)

#### **Нахождение максимального элемента в массиве**

![](_page_19_Figure_2.jpeg)

#### **Иногда в задаче достаточно определить индекс**

![](_page_20_Figure_2.jpeg)

![](_page_21_Figure_1.jpeg)

#### Сортировка массива

![](_page_22_Figure_1.jpeg)

Общая идея алгоритма: 1. Берем і-ый элемент 2. Последовательно сравниваем его со всеми элементами с права 3. Если находится элемент меньший чем і-ый, то они меняются местами 4. Так на *i*-ом месте окажется самый маленький элемент 5. і увеличиваем на единицу и повторяем процесс...

#### Упорядочить по возрастанию: 4 -2 6 -5

![](_page_23_Picture_40.jpeg)

![](_page_23_Figure_3.jpeg)

#### 3ставка элемента с номером р в последовательност

![](_page_24_Figure_2.jpeg)

24

**Удаление элемента с номером p из массива:**

![](_page_25_Figure_2.jpeg)

**9 12 11 14 7 12 11 14 7 p 9 N 100**

![](_page_26_Figure_1.jpeg)

![](_page_27_Figure_0.jpeg)

![](_page_27_Figure_1.jpeg)

![](_page_27_Figure_2.jpeg)

![](_page_28_Figure_2.jpeg)

задача 6. Дан массив из 10 случайных чисел из интервала от -10 до 10. Найти номер первого отрицательного элемента (Он обязательно существует)

![](_page_29_Figure_2.jpeg)

#### Заполнение массива **30**

#### *Задача 7*. **Заполнить массив из 10 элементов случайными**

![](_page_30_Figure_2.jpeg)

Заполнение массива

![](_page_31_Figure_1.jpeg)